# **criar robo para apostas esportivas : Jogue o jogo de roleta Betano**

**Autor: symphonyinn.com Palavras-chave: criar robo para apostas esportivas**

# **criar robo para apostas esportivas**

Você está procurando uma plataforma de apostas esportivas online confiável e emocionante? Procurando uma experiência de apostas de alta qualidade com uma ampla gama de opções de apostas esportivas? Se sim, então você veio ao lugar certo!

**Esportenet Bet** é a plataforma perfeita para você! Com uma variedade de opções de apostas esportivas, você pode apostar em criar robo para apostas esportivas seus esportes favoritos e ter a chance de ganhar grandes prêmios.

## **O que torna o Esportenet Bet tão especial?**

- **Uma ampla gama de opções de apostas esportivas:** Do futebol ao basquete, tênis ao críquete, você encontrará uma ampla variedade de esportes para escolher.
- **Probabilidades competitivas:** Oferecemos as melhores probabilidades do mercado, garantindo que você obtenha o máximo valor por seu dinheiro.
- **Bônus e promoções:** Aproveite nossos bônus de boas-vindas generosos e promoções regulares para aumentar seus ganhos.
- **Plataforma fácil de usar:** Nossa plataforma é intuitiva e fácil de usar, mesmo para iniciantes.
- **Suporte ao cliente 24 horas por dia, 7 dias por semana:** Nossa equipe de suporte ao cliente está disponível 24 horas por dia, 7 dias por semana para ajudá-lo com qualquer dúvida ou problema que você possa ter.

#### **Por que escolher o Esportenet Bet?**

- **Segurança e segurança:** Nossa plataforma é totalmente segura e protegida com tecnologia de ponta para proteger suas informações pessoais e financeiras.
- **Transparência e justiça:** Somos comprometidos com a transparência e a justiça, garantindo que todas as nossas apostas sejam justas e aleatórias.
- **· Pagamentos rápidos e confiáveis:** Oferecemos uma variedade de opções de pagamento seguras e confiáveis, para que você possa depositar e sacar fundos facilmente.

### **Comece a apostar hoje mesmo!**

Junte-se à Esportenet Bet hoje mesmo e comece a apostar em criar robo para apostas esportivas seus esportes favoritos. Aproveite nosso bônus de boas-vindas generoso e comece a ganhar! **Aqui estão alguns dos nossos bônus e promoções atuais:**

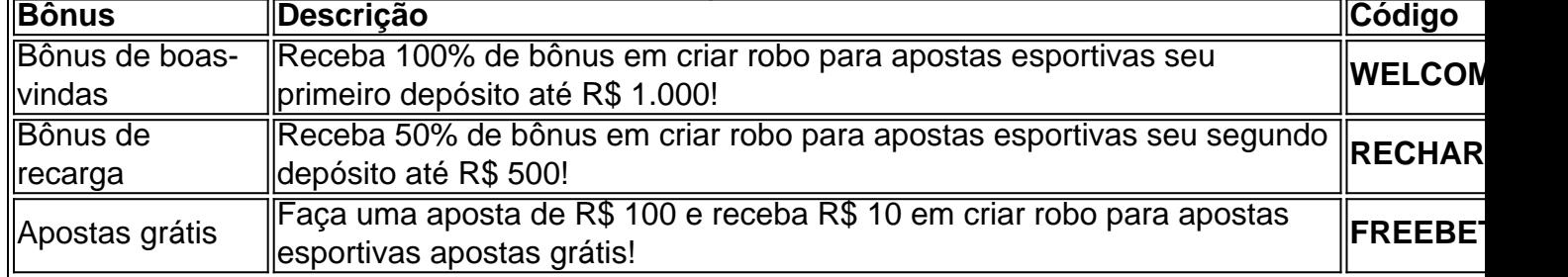

#### **Não perca esta oportunidade incrível de se juntar à Esportenet Bet e começar a ganhar! Cadastre-se agora e comece a apostar!**

#### **[jogos populares](/html/jogos-populares-2024-07-11-id-33650.shtml)**

**Observação:** Esta é apenas uma amostra de um artigo sobre **Esportenet Bet**. Você pode adicionar mais informações e detalhes sobre a plataforma, como:

- **Recursos adicionais:** Como opções de apostas ao vivo, streaming ao vivo, estatísticas de apostas, etc.
- **Dicas de apostas:** Dicas e estratégias para ajudar os usuários a aumentar suas chances de ganhar.
- **Histórias de sucesso:** Histórias de usuários que ganharam grandes prêmios na Esportenet Bet.

Lembre-se de otimizar o artigo para SEO, incluindo palavras-chave relevantes no título, subtítulos e corpo do texto. Você também pode usar imagens e {sp}s para tornar o artigo mais atraente.

# **Partilha de casos**

### Como a Experiência do Esportenet Bet Mudou Minha Vida - Meu Relato

Imagine uma plataforma onde cada aposta se torna um conto de emoções e aprendizado. Eu não tinha ideia que meu dia, marcado pela curiosidade e pelo desconhecido, acabaria transformando minha vida através da experiência com o Esportenet Bet.

#### **Uma Noite de Descoberta**

Uma noite fria, enquanto eu procurava algo novo para me manter ocupado e aprender mais sobre apostas esportivas, encontrei o Esportenet Bet. Meu coração bateu com excitação ao descobrir que essa plataforma oferecia uma vasta gama de opções para jogos de cassino e apostas esportivas diretamente na web.

### **Aprendizagem Através do Desafio**

Nesta aventura, me deparei com o desafio de navegar no mundo complexo das apostas online. Embora tenha começado sentindo-me perdido e inseguro, fui motivado pela vontade de entender tudo melhor. Apesar do obstáculo inicial — não haver informações disponíveis sobre o Esportenet Bet naquela época — eu me esforçava para aprender com cada passo que dava.

#### **Buscando Respostas e Conectando-se**

Enfrentar a falta de informações direcionou-me à busca por conhecimento, o que acabou me conectando com outros jogadores experientes na comunidade. Apesar das dúvidas iniciais sobre como navegar pelo site e utilizar suas diversas funcionalidades, eu perseverei — pois entendei a importância de construir confiança no processo de aprendizagem.

### **Aprenda comigo: Os Tesouros Escondidos do Esportenebet**

Apesar dos obstáculos iniciais, lidei com a plataforma e descobri seus tesouros ocultos apostas esportivas em criar robo para apostas esportivas tempo real, jogos de caça-níqueis e um sistema de recompensas atraente. Essa experiência me mostrou que não devemos desistir diante das dificuldades iniciais, pois elas muitas veze nos levam para lugares novos e emocionantes.

### **Conclusão: Aprendizado Através da Perseverança**

Meu contato com o Esportenet Bet foi uma provação de aprendizagem que me desafiou a desenvolver novas habilidades e encontrar recursos inesperados. Assim como um jogador experiente no jogo, você também pode aproveitar as lições desta história para superar os obstáculos diante de si e descobrir o potencial escondido na vida cotidiana.

Não deixe que a ausência de informações ou dúvidas inicial sejam barreiras ao seu crescimento pessoal — em criar robo para apostas esportivas vez disso, lide com cada desafio como uma chance de aprender algo novo e enriquecer sua criar robo para apostas esportivas experiência.

# **Expanda pontos de conhecimento**

#### **O que é Esportenet Bet?**

Esportenet Bet é uma plataforma de apostas online líder que oferece uma variedade de opções de apostas esportivas para seus usuários. Foi fundada em criar robo para apostas esportivas 2015 e oferece jogos de casino online e cassino ao vivo na web.

#### **O que oferece o novo site do Esportenet Bet?**

O novo site do Esportenet Bet oferece jogos de cassino online de alto valor e caça-níqueis diretos na web, além de outros tipos de apostas esportivas.

#### **Por que experimentar o Esportenet Bet é mais do que apenas fazer apostas?**

Experimentar o Esportenet Bet é uma experiência única e emocionante, oferecendo muito mais do que apenas fazer apostas esportivas.

#### **O que é BRAGBG.com e o que oferece?**

BRAGBG.com é um site que oferece os jogos de cassino mais populares, incluindo jogos virtuais, caça-níqueis, futebol, poker e crash.

# **comentário do comentarista**

**Administrador do Sítio:** Olá! Sou a administradora de conteúdo da Esportenet Bet, onde apostas esportivas online e emoção se encontram.

Esse texto diz respeito à plataforma de apostas Esportenet Bet - uma ótima escolha para os entusiastas do mundo das apostas. Oferece uma variedade de opções de apostas esportivas com probabilidades competitivas e bônus atraentes.

Ao analisar o artigo, recomendamos a seguinte melhoria: 1) **Evite ambiguidade** - Por exemplo, quando se refere às "boas vindas", é preciso esclarecer que são boas-vindas para novos membros. Assim, você evita confusão entre os leitorebnteriormente familiarizados com o site e aqueles que estão iniciando o jogo de apostas esportivas pela primeira vez. 2) **Adicione mais informações sobre a plataforma** - Como é descrito em criar robo para apostas esportivas termos gerais, poderia ser valioso incluir detalhes específicos para ajudar os leitores a entender melhor o que faz diferencia Esportenet Bet das outras plataformas de apostas esportivas. 3) **Inclua dicas e estratégias** - Como mencionado no texto, as dicas e as estratégias podem aumentar significativamente a chances dos jogadores de ganhar na Esportenet Bet. Eles também adicionam valor ao conteúdo geral do site e atraem mais leitores para o portal. 4) **Inclua testemunhos** - Como mencionado no texto, incluir histórias ou exemplos de usuários que ganharam grandes prêmios pode ajudar a construir credibilidade e confiança na plataforma Esportenet Bet. 5) **Use palavras-chave SEO relevantes** - Para otimizar melhor o artigo para os motores de busca, considere incorporar mais termos como "apostas esportivas", "melhor aposta em..." ou qualquer outro que seja pertinente ao conteúdo do seu site. 6) **Use imagens e vídeos** - Para tornar o artigo ainda mais atraente, considere incluir elementos visuais como capturas de tela da interface de apostas, gráficos animados ou até mesmo um breve tutorial em criar robo para apostas esportivas vídeo sobre como começar a jogar.

Concluição: Esportenet Bet parece ser uma plataforma promissora para entusiastas do mundo

das apostas esportivas, oferecendo opções variadas e bônus atraentes. No entanto, o texto poderia se beneficiar de maiores detalhes sobre a plataforma, dicas práticas, exemplos reais dos usuários e elementos visuais para torná-lo mais envolvente. Além disso, otimizar seu conteúdo com palavras-chave relevantes pode melhorar sua criar robo para apostas esportivas visibilidade nos resultados da pesquisa.

#### **Informações do documento:**

Autor: symphonyinn.com Assunto: criar robo para apostas esportivas Palavras-chave: **criar robo para apostas esportivas** Data de lançamento de: 2024-07-11 22:35

#### **Referências Bibliográficas:**

- 1. [aviatorbetano](/pt-br/aviatorbetano-2024-07-11-id-7041.pdf)
- 2. <u>[bet365 futebol virtual dicas](/bet365-futebol-virtual-dicas-2024-07-11-id-9568.pdf)</u>
- 3. <u>[betano fazenda](/betano-fazenda-2024-07-11-id-10645.htm)</u>
- 4. <u>[casinos novos](https://www.dimen.com.br/aid-casinos-novos-2024-07-11-id-18601.htm)</u>